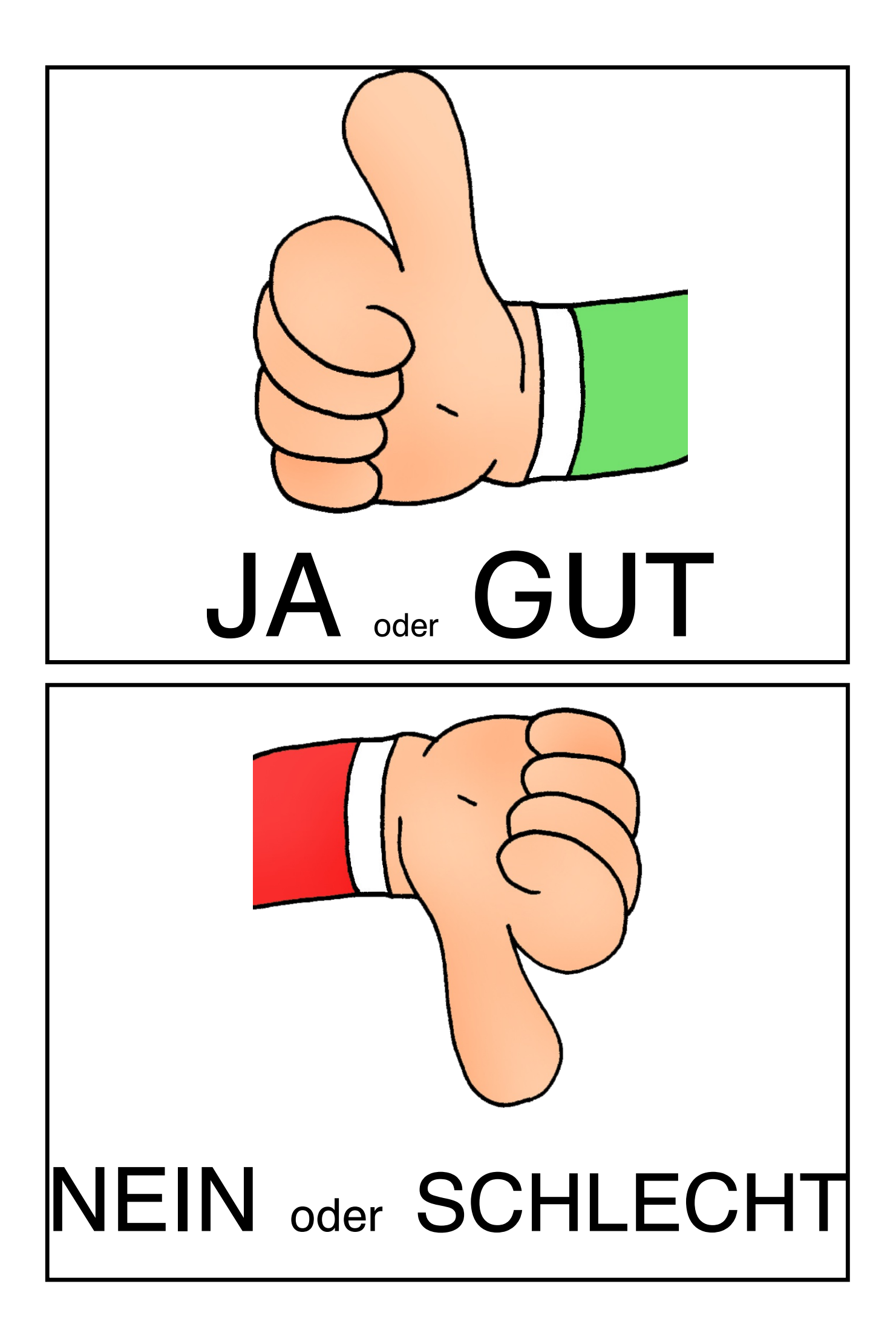

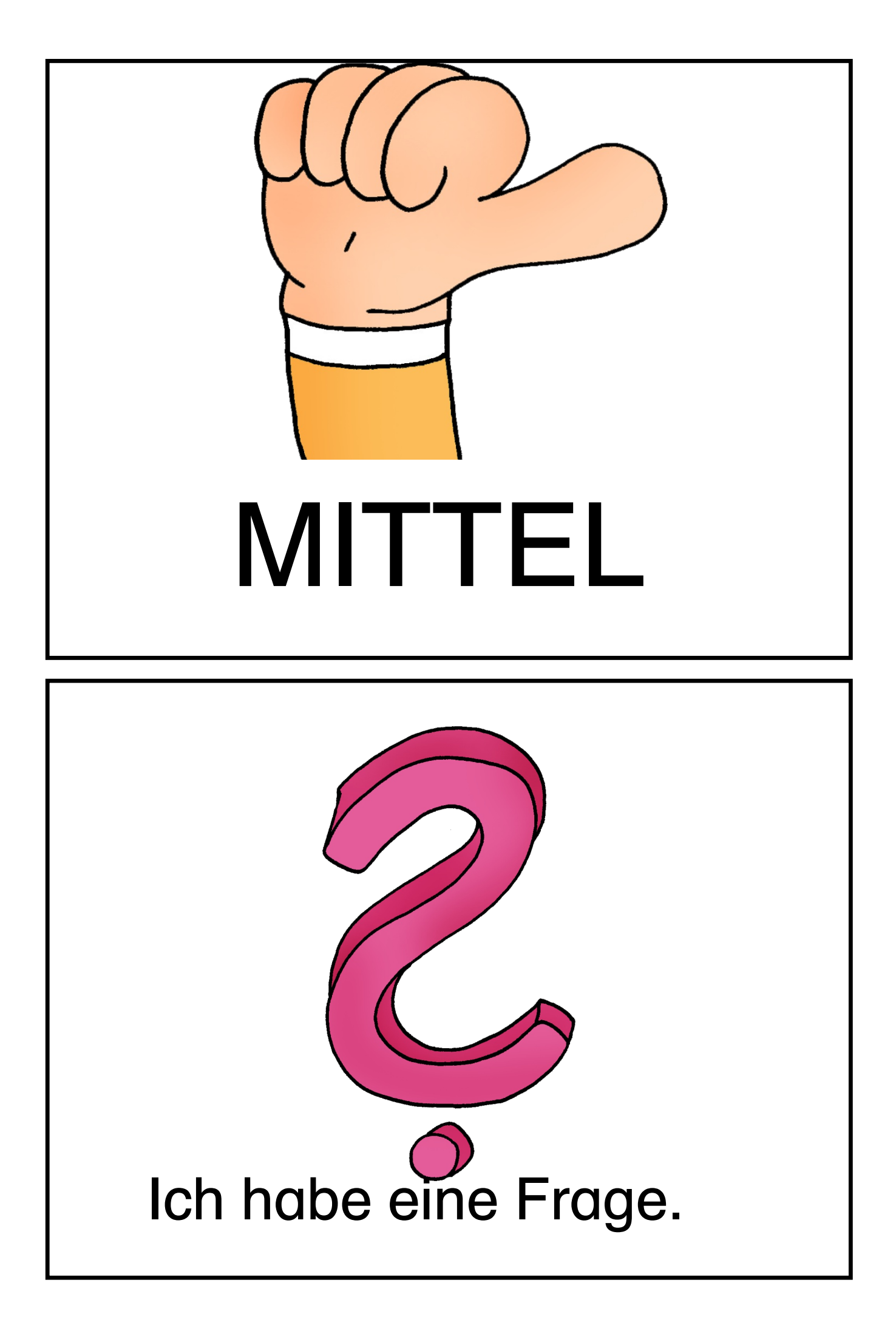

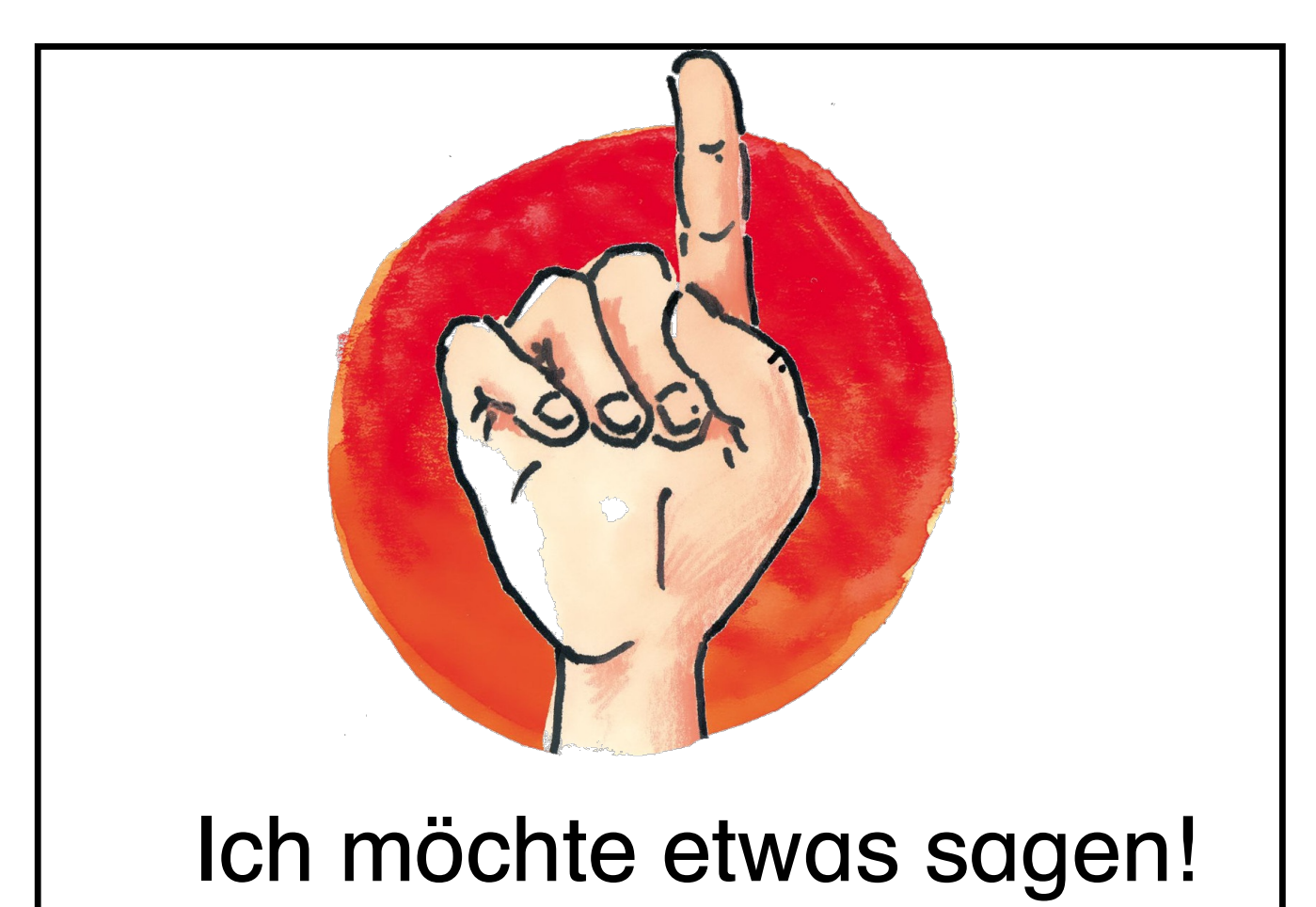

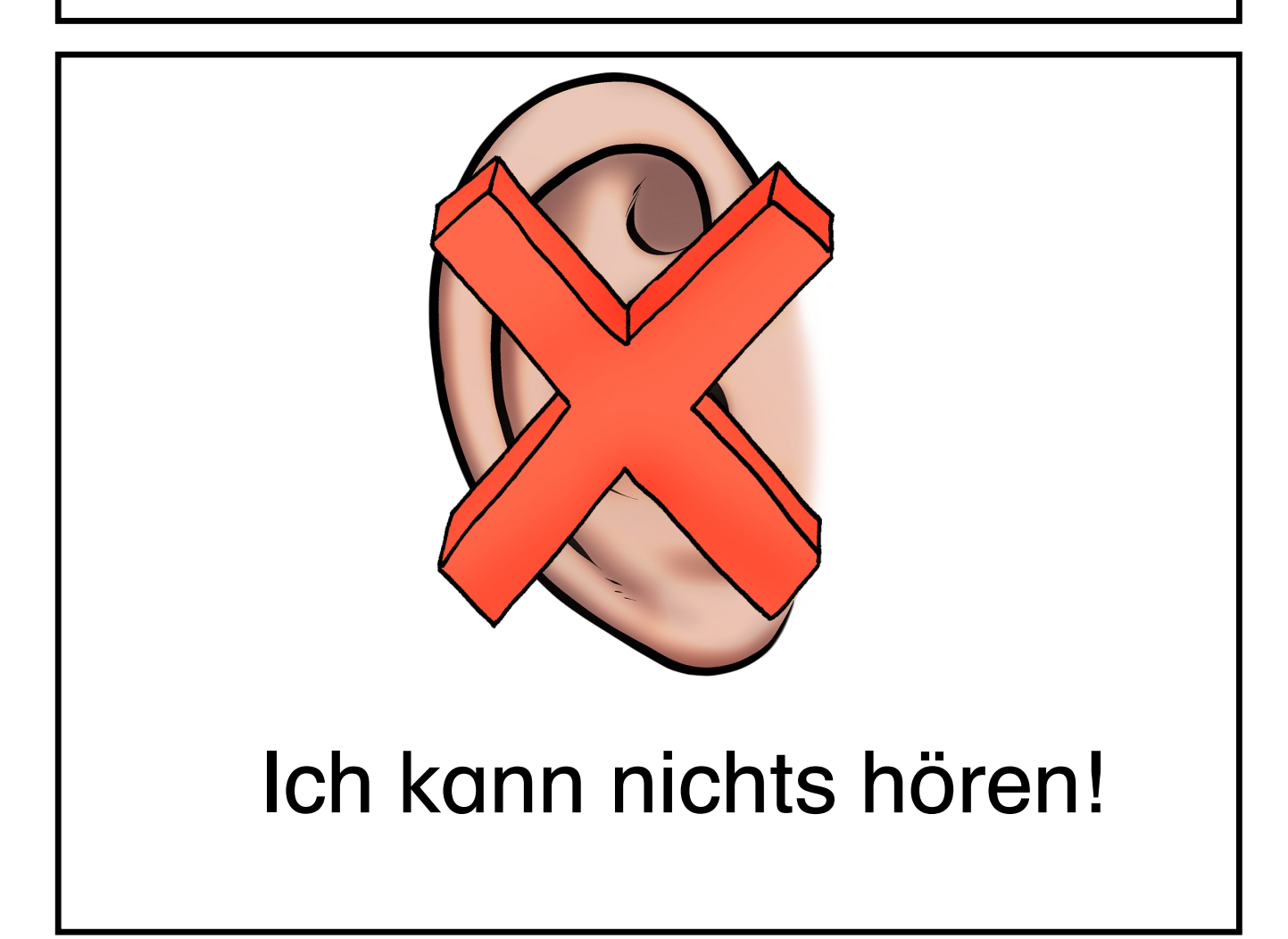

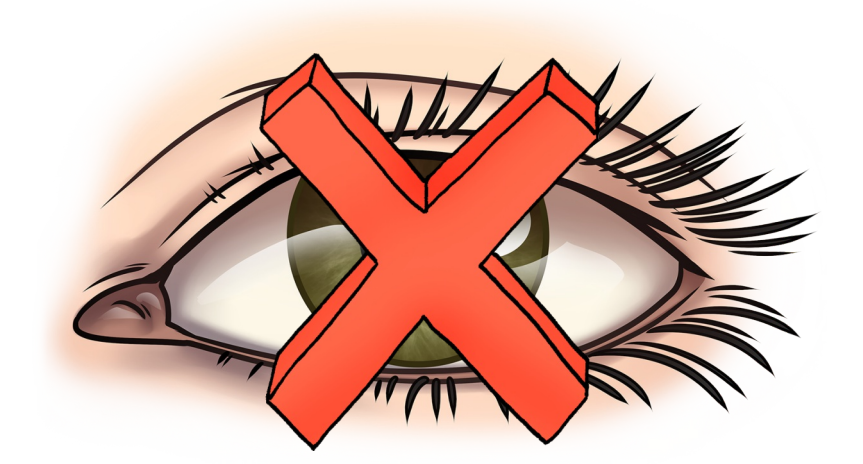

## Ich kann nichts sehen!

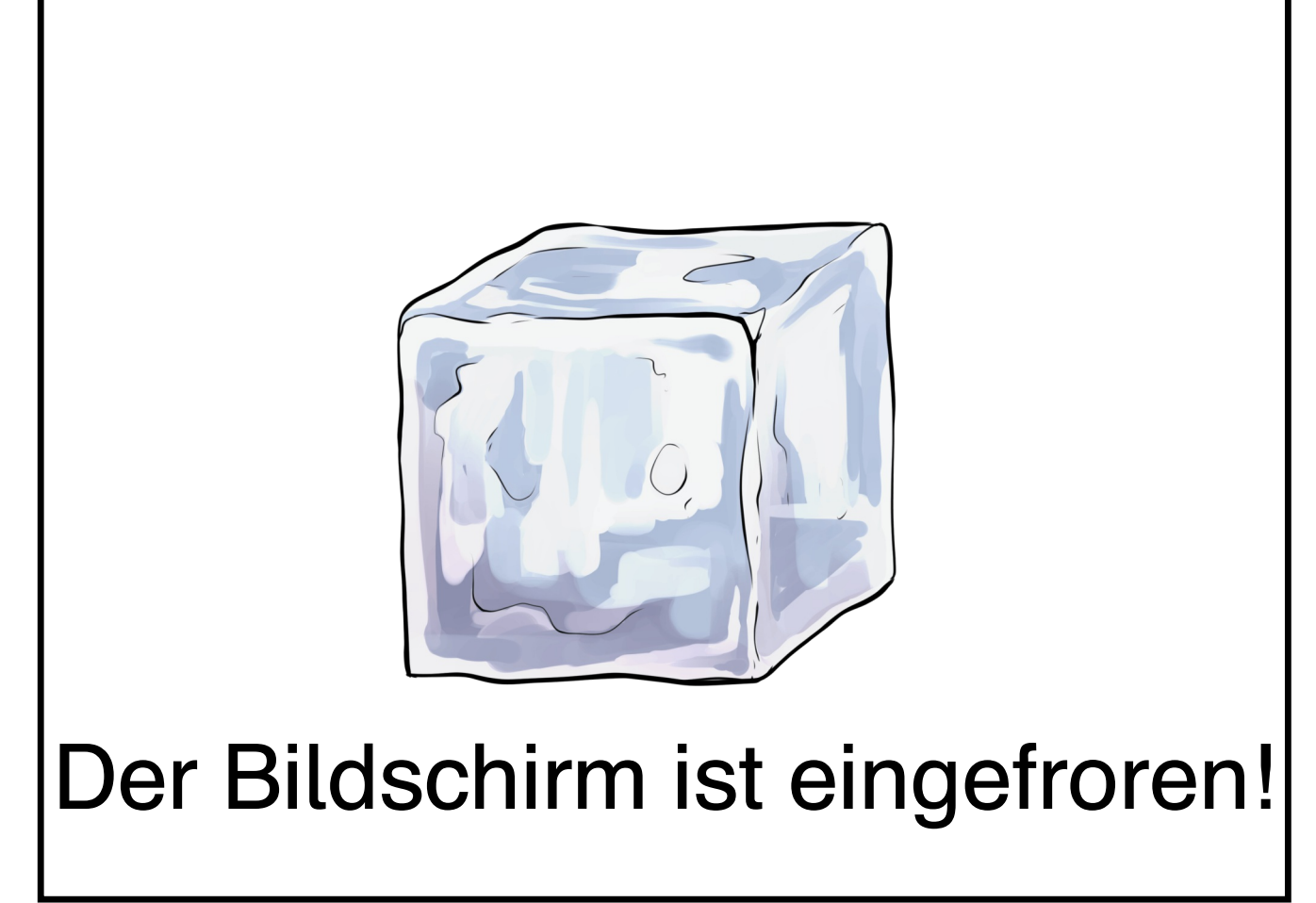

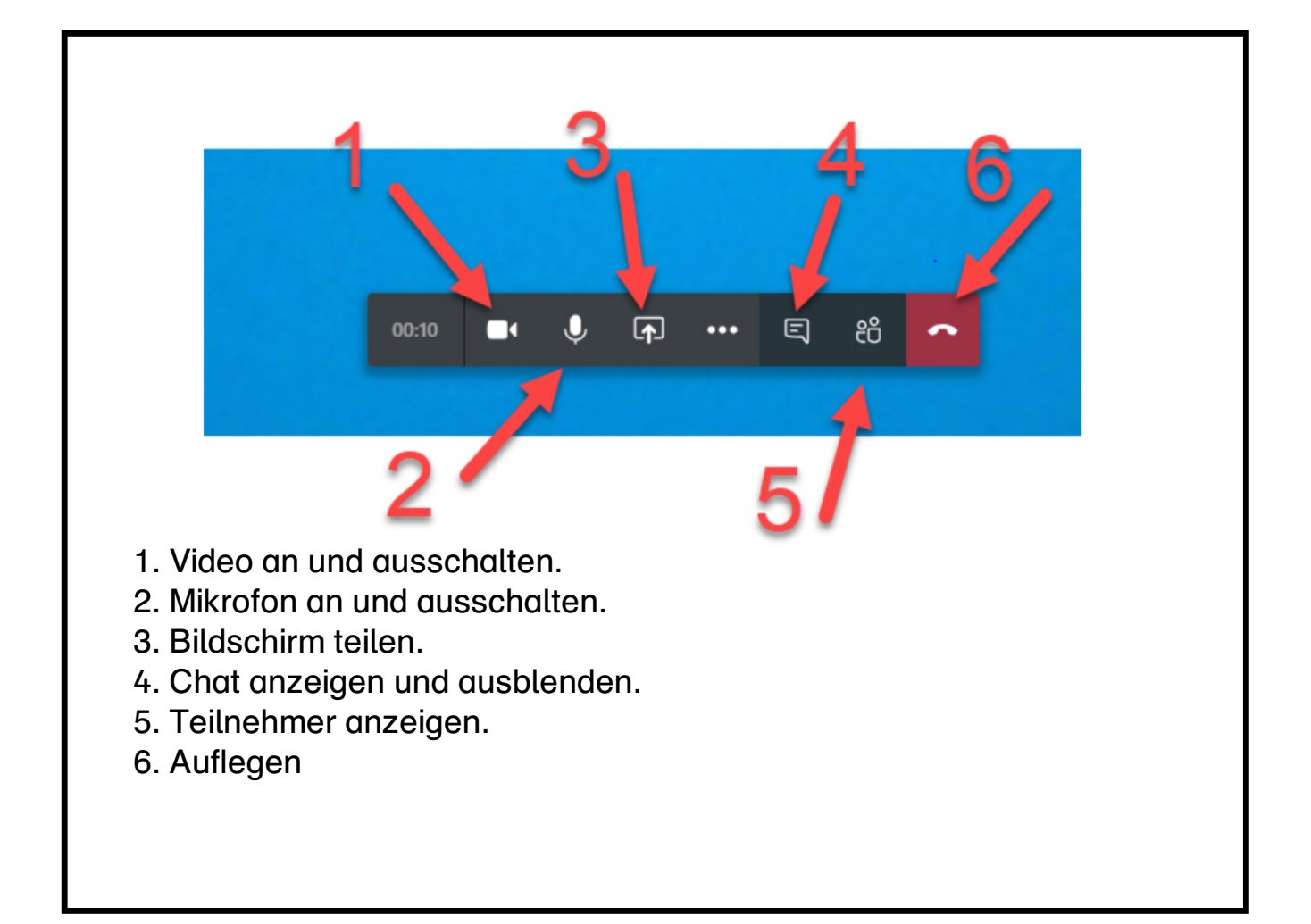

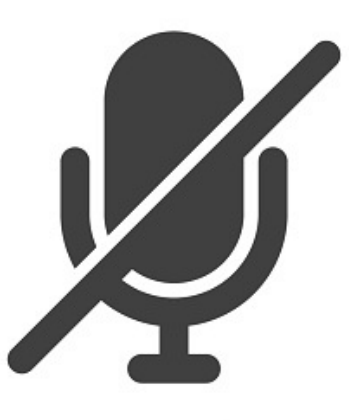

## Mikrofon bitte ausschalten!

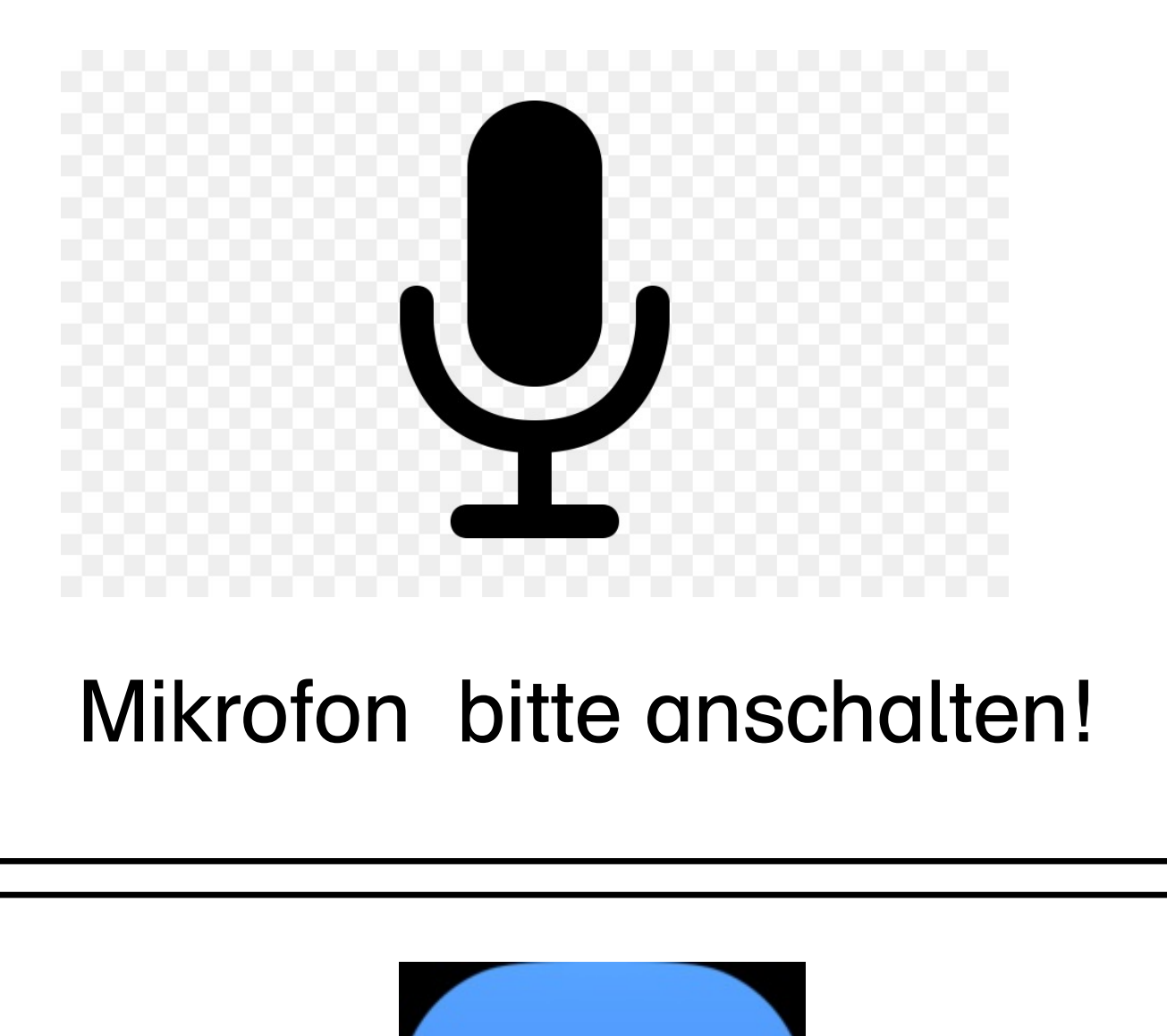

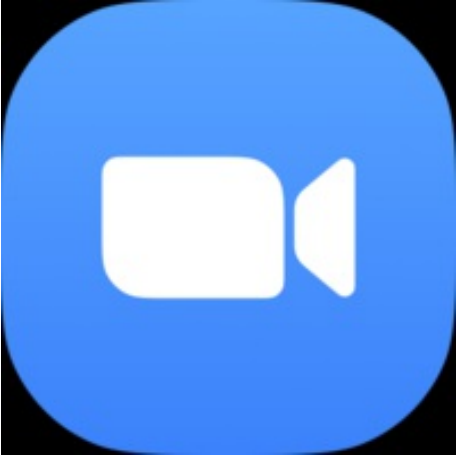

## Video bitte anschalten!